# **Virtualbox Manager**

**Das, Prashanta Kumar,Deka, Ganesh Chandra**

 **VirtualBox Made Easy** James Bernstein,2020 Information Technology has come a long way in the past 5-10 years and one of the greatest advancements in this field has to be that of virtualizing computers and servers in order to save IT administrators a lot of time and their companies a lot of money when it comes to building their backend systems. And now we can even go beyond virtualizing computers and virtualize our networks as well. Because virtualization allows us to run multiple computers (machines) on one piece of hardware it makes it's easy to set up multiple systems quickly and also allows a way for us to set up test systems that we can use for our labs to test out new software and operating systems. Then when we are done, we simply wipe out that test system and it was like it was never there. Since virtualization is so common within organizations, it was just a matter of time before it was implemented on a smaller scale so we could use it on our desktops. Now we have software like Oracle's VirtualBox that allow us to create multiple virtual machines within one physical machine (your desktop computer) and even let them communicate with each other via their virtual networks. The goal of this book is to get you up and running with VirtualBox and cover all the things you need to know to get you started on creating virtual machines and a virtualized environment without confusing you at the same time. It sticks with the basics yet covers a wide variety of topics to help you achieve some great looking results without needing to be a movie

editing expert. The chapters in the book cover the following topics: Chapter 1 - What is Virtualization and VirtualBox? Chapter 2 - Installing VirtualBox Chapter 3 - The VirtualBox Manager Chapter 4 - Creating a Virtual Machine (VM) Chapter 5 - Virtual Machine Settings Chapter 6 - Networking Chapter 7 - Preferences and Additional Features About the Author James Bernstein has been working with various companies in the IT field since 2000, managing technologies such as SAN and NAS storage, VMware, backups, Windows Servers, Active Directory, DNS, DHCP, Networking, Microsoft Office, Exchange, and more. He has obtained certifications from Microsoft, VMware, CompTIA, ShoreTel, and SNIA, and continues to strive to learn new technologies to further his knowledge on a variety of subjects. He is also the founder of the website OnlineComputerTips.com, which offers its readers valuable information on topics such as Windows, networking, hardware, software, and troubleshooting. Jim writes much of the content himself and adds new content on a regular basis. The site was started in 2005 and is still going strong today.

 Virtualbox 3.1 Alfonso V. Romero,2010-04-15 Deploy and manage a cost-effective virtual environment using VirtualBox.

 Getting Started with Oracle VM VirtualBox Pradyumna Dash,2013-12 A step-by-step guide that will show you how to install, configure, and manage VirtualBox.This book is for system administrators, technical architects, and virtualization enthusiasts who want to learn how to set up a virtual machine. Knowledge of the

Linux environment is expected. Prior experience with VirtualBox or knowledge of virtualization is not required.

 **Information Security and IT Risk Management** Manish Agrawal,Alex Campoe,Eric Pierce,2014-04-21 This new text provides students the knowledge and skills they will need to compete for and succeed in the information security roles they will encounter straight out of college. This is accomplished by providing a hands-on immersion in essential system administration, service and application installation and configuration, security tool use, TIG implementation and reporting. It is designed for an introductory course on IS Security offered usually as an elective in IS departments in 2 and 4 year schools. It is not designed for security certification courses.

 PhoneGap Build Bintu Harwani,2013-11-21 PhoneGap is a standards-based, open-source development framework that can be deployed to any mobile device without losing the features of the native app—allowing for access to device contacts, the local file system, camera, and media on multiple platforms without requiring users to write a single line of code. Ideal for intermediate to advanced users, PhoneGap Build: Developing Cross Platform Mobile Applications in the Cloud offers the comprehensive coverage you need to harness the power of this dynamic tool. It provides complete coverage of the cloud computing platform and the theories behind cloud computing, using a series of engaging examples. The book explains the differences between existing mobile platforms, the different types of browsers they support, and the programming languages and integrated development environment required to develop apps for each of them. It then describes how PhoneGap makes the task of developing cross-platform mobile apps easier. This book will teach you how to use: HTML5, CSS3, and JavaScript to develop apps for devices across various mobile operating systems PhoneGap Build to develop mobile apps in the cloud PhoneGap with Sencha Touch and jQuery Mobile Back end databases to store and retrieve information The text starts with simpler applications and gradually moves toward describing advanced concepts and how to exploit different application programming interfaces and methods. By the time you finish the book, you will learn how to develop feature-rich mobile applications that can run on the cloud to support different platforms. Supplying authoritative guidance and proven best practices for designing cloud-based applications, the book is an ideal reference for cloud system developers, architects, and IT professionals. It is also suitable for use in instructional settings.

 VM Virtual Box AMC College, This manual will covers Introduction to Virtualbox, Installing Virtualbox, Supporting Software, Introduction To Guest Os, Virtual Machine Setting, Introduction To Networking Mode and Other Preferences and Utilities

 *The Book of GNS3* Jason C. Neumann,2015-07-15 GNS3 is open source software that emulates Cisco router and switch hardware to simulate complex networks. You can use GNS3 on any computer to

experiment with various router configurations, study for that next big Cisco certification, or build the ubernetwork of your wildest dreams—all without plugging in a single physical network cable. The Book of GNS3 will teach you how to harness the powerful GNS3 software to create your own virtual networks with Cisco and Juniper devices. Hands-on tutorials throughout show you how to: –Configure Cisco IOS and ASA devices in GNS3 –Add Juniper routers to your projects with VirtualBox and QEMU –Connect GNS3's hub, switch, and cloud devices to physical hardware –Integrate Cisco IOU virtual machines for advanced switching features –Simulate a Cisco access server to practice managing devices –Build bigger labs by distributing project resources across multiple computers Why set up all of that expensive physical hardware before you know whether it will all work together? Learn how to build virtual networks with The Book of GNS3, and stop reconfiguring your lab every time you want to test something new.

 Cyber Operations Mike O'Leary,2019-03-01 Know how to set up, defend, and attack computer networks with this revised and expanded second edition. You will learn to configure your network from the ground up, beginning with developing your own private virtual test environment, then setting up your own DNS server and AD infrastructure. You will continue with more advanced network services, web servers, and database servers and you will end by building your own web applications servers, including WordPress and Joomla!. Systems from 2011 through 2017 are covered, including Windows 7,

*6*

Windows 8, Windows 10, Windows Server 2012, and Windows Server 2016 as well as a range of Linux distributions, including Ubuntu, CentOS, Mint, and OpenSUSE. Key defensive techniques are integrated throughout and you will develop situational awareness of your network and build a complete defensive infrastructure, including log servers, network firewalls, web application firewalls, and intrusion detection systems. Of course, you cannot truly understand how to defend a network if you do not know how to attack it, so you will attack your test systems in a variety of ways. You will learn about Metasploit, browser attacks, privilege escalation, pass-the-hash attacks, malware, manin-the-middle attacks, database attacks, and web application attacks. What You'll Learn Construct a testing laboratory to experiment with software and attack techniquesBuild realistic networks that include active directory, file servers, databases, web servers, and web applications such as WordPress and Joomla!Manage networks remotely with tools, including PowerShell, WMI, and WinRMUse offensive tools such as Metasploit, Mimikatz, Veil, Burp Suite, and John the RipperExploit networks starting from malware and initial intrusion to privilege escalation through password cracking and persistence mechanismsDefend networks by developing operational awareness using auditd and Sysmon to analyze logs, and deploying defensive tools such as the Snort intrusion detection system, IPFire firewalls, and ModSecurity web application firewalls Who This Book Is For This study guide is intended for everyone involved in or interested in

cybersecurity operations (e.g., cybersecurity professionals, IT professionals, business professionals, and students)

 **Reconnaissance for Ethical Hackers** Glen D. Singh,2023-08-04 Use real-world reconnaissance techniques to efficiently gather sensitive information on systems and networks Purchase of the print or Kindle book includes a free PDF eBook Key Features Learn how adversaries use reconnaissance techniques to discover security vulnerabilities on systems Develop advanced open source intelligence capabilities to find sensitive information Explore automated reconnaissance and vulnerability assessment tools to profile systems and networks Book DescriptionThis book explores reconnaissance techniques – the first step in discovering security vulnerabilities and exposed network infrastructure. It aids ethical hackers in understanding adversaries' methods of identifying and mapping attack surfaces, such as network entry points, which enables them to exploit the target and steal confidential information. Reconnaissance for Ethical Hackers helps you get a comprehensive understanding of how threat actors are able to successfully leverage the information collected during the reconnaissance phase to scan and enumerate the network, collect information, and pose various security threats. This book helps you stay one step ahead in knowing how adversaries use tactics, techniques, and procedures (TTPs) to successfully gain information about their targets, while you develop a solid foundation on information gathering strategies as a cybersecurity professional. The concluding

chapters will assist you in developing the skills and techniques used by real adversaries to identify vulnerable points of entry into an organization and mitigate reconnaissance-based attacks. By the end of this book, you'll have gained a solid understanding of reconnaissance, as well as learned how to secure yourself and your organization without causing significant disruption.What you will learn Understand the tactics, techniques, and procedures of reconnaissance Grasp the importance of attack surface management for organizations Find out how to conceal your identity online as an ethical hacker Explore advanced open source intelligence (OSINT) techniques Perform active reconnaissance to discover live hosts and exposed ports Use automated tools to perform vulnerability assessments on systems Discover how to efficiently perform reconnaissance on web applications Implement open source threat detection and monitoring tools Who this book is forIf you are an ethical hacker, a penetration tester, red teamer, or any cybersecurity professional looking to understand the impact of reconnaissance-based attacks, how they take place, and what organizations can do to protect against them, then this book is for you. Cybersecurity professionals will find this book useful in determining the attack surface of their organizations and assets on their network, while understanding the behavior of adversaries.

 *Using and Administering Linux: Volume 1* David Both,2019-12-10 Become a Linux sysadmin and expert user of Linux, even with no previous Linux

experience and learn to manage complex systems with ease. Volume 1 of this three volume training course introduces operating systems in general and Linux in particular. It briefly explores the The Linux Philosophy for SysAdmins in preparation for the rest of the course. This book provides you with the tools necessary for mastering user management; installing, updating, and deleting software; and using command line tools to do performance tuning and basic problem determination. You'll begin by creating a virtual network and installing an instance of Fedora – a popular and powerful Linux distribution – on a VirtualBox VM that can be used for all of the experiments on an existing Windows or Linux computer. You'll then move on to the basics of using the Xfce GUI desktop and the many tools Linux provides for working on the command line including virtual consoles, various terminal emulators, BASH, and other shells. Explore data streams and the Linux tools used to manipulate them, and learn about the Vim text editor, which is indispensable to advanced Linux users and system administrators, and be introduced to some other text editors. You'll also see how to install software updates and new software, learn additional terminal emulators, and some advanced shell skills. Examine the sequence of events that take place as the computer boots and Linux starts up, configure your shell to personalize it in ways that can seriously enhance your command line efficiency, and delve into all things file and filesystems. What You Will Learn Install Fedora Linux and basic configuration of the Xfce

desktopAccess the root user ID, and the care that must be taken when working as rootUse Bash and other shells in the Linux virtual consoles and terminal emulatorsCreate and modify system configuration files with Use the Vim text editorExplore administrative tools available to root that enable you to manage users, filesystems, processes, and basic network communicationsConfigure the boot and startup

sequences Who This Book Is For Anyone who wants to learn Linux as an advanced user and system administrator at the command line while using the GUI desktop to leverage productivity.

 **Advanced Digital System Design using SoC FPGAs** Ross K. Snider,2023-01-10 This textbook teaches students techniques for the design of advanced digital systems using System-on-Chip (SoC) Field Programmable Gate Arrays (FPGAs). The author demonstrates design of custom hardware components for the FPGA fabric using VHDL, with implementation of custom hardware-software interfaces. Readers gain hands-on experience by writing programs and Linux device drivers in C to interact with custom hardware. This textbook enables laboratory experience in the design of custom digital systems using SoC FPGAs, emphasizing computational tasks such as digital signal processing, audio, or video processing.

 *RHCSA Red Hat Enterprise Linux 9: Training and Exam Preparation Guide (EX200), Third Edition* Asghar Ghori,2023-02-28 HIGHLIGHTS: > Covers Red Hat Enterprise Linux 9 > Covers ALL Latest Official Exam Objectives > Great for Self-Study and In-Class/Virtual Training > 22 Chapters > 99 Real-Life Step-By-Step Exercises and Shell Scripts > 74 Do-It-Yourself Challenge Labs > 381 Review Questions & Answers > 4 Sample RHCSA Exams (4 x 22 tasks per exam) RHCSA Red Hat Enterprise Linux 9: Training and Exam Preparation Guide, Third Edition provides an in-depth coverage of the latest RHCSA (version 9) EX200 exam objectives. The most definitive guide available on the subject, this book explains concepts, analyzes configuration files, describes command outputs, shows step-bystep procedures (includes screenshots of actual commands executed and outputs they produced), and challenges the readers' comprehension of the concepts and procedures by presenting plenty of supplementary labs and sample realistic exam tasks to perform on their own. This book has 22 chapters that are organized logically, from building a lab environment to the fundamentals of Linux to sophisticated Linux administration topics. The book covers the topics on local RHEL 9 installation; initial interaction with the system; essential Linux commands; file compression and archiving; file editing and manipulation; standard and special permissions; file searching and access controls; user monitoring and authentication files; users, groups, and password aging; bash shell features and startup files; processes and job scheduling; basic and advanced software administration techniques; system boot process and bootloader; kernel management and system initialization; logging and system tuning; basic and advanced storage management tools and solutions; local file systems and swap regions; network device and connection configuration;

hostname resolution and time synchronization; remote file systems and automounting; the secure shell service; firewall and SELinux controls; bash shell scripting; and operating system virtualization using containers. Each chapter highlights the major topics and relevant exam objectives at the beginning and ends with several review questions & answers and Do-It-Yourself challenge labs. Throughout the book, figures, tables, screenshots, examples, warnings, notes, and exam tips are furnished to support explanation and exam preparation. There are four sample RHCSA exams that are expected to be performed using the knowledge and skills attained from reading the material, following the in-chapter exercises, and completing the end-of-chapter challenge labs. The labs and the sample exams include hints to relevant topics and/or exercises. This book may be used as a self-learning guide by RHCSA 9 exam aspirants, a resource by instructors and students to follow in physical and virtual training sessions, an on-the-job resource for reference, and an easy-to-understand guide by novice and non-RHEL administrators.

 **Cybersecurity & Digital Forensics** ANAS ZAKIR,2022-03-17 About The Book: This book is for beginners, cybersecurity and digital forensics enthusiasts, or anyone who wants to boost their knowledge, skills and want to learn about cybersecurity & digital forensics. This book explains different programming languages, cryptography, steganography techniques, networking, web application security, and digital forensics concepts in an evident manner with

examples. This book will enable you to grasp different cybersecurity, digital forensics, and programming concepts and will allow you to understand how to implement security and break security in a system for testing purposes. Also, in this book, we will discuss how to manually perform a forensics investigation for extracting volatile & non-volatile data in Linux and Windows OS using the command-line interface. In this book, we will mostly use command-line interface for performing different tasks using programming and commands skills that we will acquire in different chapters. In this book you will learn: • Setting up & Managing Virtual Machine in VirtualBox • Linux OS • Bash Programming and Scripting • Useful Utilities in Linux OS • Python Programming • How to work on CLI • How to use programming skills for automating tasks. • Different Cryptographic techniques such as Symmetric & Asymmetric Cryptography, Digital Signatures, Message Authentication Code, Hashing • Cryptographic Loopholes • Steganography techniques for hiding & extracting information • Networking Concepts such as OSI & TCP/IP Model, IP Addressing, Subnetting, Some Networking Protocols • Network Security & Wireless Security Protocols • A Little bit of Web Development • Detection, Exploitation, and Mitigation of some Web Application Vulnerabilities • Basic knowledge of some powerful & useful Tools • Different concepts related to Digital Forensics • Data Acquisition types and methods • Manual Extraction of Volatile & Non-Volatile Data from OS

Design and Use of Virtualization Technology in

artifacts & Much More

Cloud Computing Das, Prashanta Kumar,Deka, Ganesh Chandra,2017-08-11 Cloud computing is rapidly expanding in its applications and capabilities through various parts of society. Utilizing different types of virtualization technologies can push this branch of computing to even greater heights. Design and Use of Virtualization Technology in Cloud Computing is a crucial resource that provides in-depth discussions on the background of virtualization, and the ways it can help shape the future of cloud computing technologies. Highlighting relevant topics including grid computing, mobile computing, open source virtualization, and virtualization in education, this scholarly reference source is ideal for computer engineers, academicians, students, and researchers that are interested in learning more about how to infuse current cloud computing technologies with virtualization advancements.

 **Virtualbox Guide for Beginners** Robert Collins,2017-06-06 This book is a guide on how to use VirtualBox. It begins by guiding you on how to get started with VirtualBox by installing and configuring it in Linux, Windows, Mac OS X, and Solaris platforms. You are then guided on how to create your first virtual machine in the VirtualBox. The process of creating a Hadoop cluster in VirtualBox is also discussed. This has been explained in a step-by-step manner to help you grasp every concept. With VM groups, one can group together virtual machines. With this, a single action can be applied to all the virtual machines which are contained in the group. This

book guides you on how to create a VM group in VirtualBox. You are also shown how to emulate a network by use of common networking devices such as routers and PCs in a VirtualBox. The VirtualBox extension pack is very essential, as it helps us accomplish much in a VirtualBox. This book teaches you how to install and set it up in VirtualBox. The book also guides you on how you can share folders between the guest and the host in a VirtualBox. The process of adding new drives to the virtual machines is explored. The following topics are discussed in this book: - Getting Started with VirtualBox - Creating the First Virtual Machine - Creating a Hadoop Cluster - Creating and Managing VM Groups - Emulating a Network in VirtualBox - Installing VirtualBox Extension Pack - Sharing Folders between Host and Guest in VirtualBox - Adding a New Drive to Virtual Machines

 Go H\*ck Yourself Bryson Payne,2022-01-18 Learn firsthand just how easy a cyberattack can be. Go Hack Yourself is an eye-opening, hands-on introduction to the world of hacking, from an award-winning cybersecurity coach. As you perform common attacks against yourself, you'll be shocked by how easy they are to carry out—and realize just how vulnerable most people really are. You'll be guided through setting up a virtual hacking lab so you can safely try out attacks without putting yourself or others at risk. Then step-by-step instructions will walk you through executing every major type of attack, including physical access hacks, Google hacking and reconnaissance, social engineering and phishing, malware, password

*16*

cracking, web hacking, and phone hacking. You'll even hack a virtual car! You'll experience each hack from the point of view of both the attacker and the target. Most importantly, every hack is grounded in real-life examples and paired with practical cyber defense tips, so you'll understand how to guard against the hacks you perform. You'll learn: How to practice hacking within a safe, virtual environment How to use popular hacking tools the way real hackers do, like Kali Linux, Metasploit, and John the Ripper How to infect devices with malware, steal and crack passwords, phish for sensitive information, and more How to use hacking skills for good, such as to access files on an old laptop when you can't remember the password Valuable strategies for protecting yourself from cyber attacks You can't truly understand cyber threats or defend against them until you've experienced them firsthand. By hacking yourself before the bad guys do, you'll gain the knowledge you need to keep you and your loved ones safe.

 **Linux and Solaris Recipes for Oracle DBAs** Darl Kuhn,Bernard Lopuz,Charles Kim,2015-11-27 Linux and Solaris Recipes for Oracle DBAs, 2nd Edition is an example–based book on managing Oracle Database under Linux and Solaris. The book is written for database administrators who need to get work done and lack the luxury of curling up fireside with a stack of operating-system documentation. What this book provides instead is task-oriented coverage designed around the needs of the Oracle Database Administrator. Find the right chapter. Look up the task to perform. See

the solution. Implement the solution straight away in your own environment. Get the job done. New in this edition is coverage of Oracle's own Solaris operating system. Oracle Corporation has been working diligently to bring commonality between Solaris and and Linux, and this book takes advantage of those efforts to provide taskoriented solutions that work on common distributions of Linux such as Red Hat Enterprise Linux and Oracle Enterprise Linux while also accommodating the growing number of Oracle Solaris customers. Examples in the book match the tasks DBAs perform daily, even hourly. Solutions come first in the book, but alway are followed by close explanations of the details. Database administrators won't go wrong with Linux and Solaris Recipes for Oracle DBAs. It's the book to buy if you're after clear and reliable examples to help in getting the job done, and getting home to your family. Takes you directly from problem to solution Covers the right mix of operating-system tasks for database administrators Respects your time by being succinct and to–the–point Includes coverage of Solaris in addition to common Linux distributions What You Will Learn Execute Linux and Solaris commands applicable to Oracle Database. Automate critical DBA tasks via operating-system shell scripts. Monitor, tune, and optimize Linux and Solaris servers for Oracle. Setup a VirtualBox environment for the Oracle database. Perform system administration tasks relevant to Oracle Database. Remotely (and securely!) manage Oracle on Linux and Solaris. Who This Book Is For Linux and Solaris Recipes for

Oracle DBAs is a book for Oracle database administrators who want to expertly operate Oracle databases on the Linux and Solaris operating systems. If you're new to Linux and Solaris and can benefit from detailed examples showing how to perform tasks that Oracle DBAs perform on Linux and Solaris servers, then this book is what you need to help you get the job done, and get home on time.

 *Managing Kubernetes Resources Using Helm* Andrew Block,Austin Dewey,Rimantas Mocevicius "rimusz",2022-09-30 Reduce the complexity of managing applications on Kubernetes and develop an enterprise pattern for application delivery Key FeaturesLearn best practices from the core maintainer of Helm for application delivery and life cycle managementManage applications deployed in Kubernetes effectively using HelmGo beyond the basics when using Helm with key security considerations and management optionsBook Description Containerization is one of the best ways to implement DevOps, and learning how to execute it effectively is an essential part of a developer's skillset. Kubernetes is the current industry standard for container orchestration. This book will help you discover the efficiency of managing applications running on Kubernetes with Helm. Starting with a brief introduction to Helm and its impact on users working with containers and Kubernetes, you'll delve into the primitives of Helm charts and their architecture and use cases. From there, you'll understand how to write Helm charts in order to automate application deployment on Kubernetes and work your way toward

more advanced strategies. These enterprise-ready patterns are focused on concepts beyond the basics so that you can use Helm optimally, looking at topics related to automation, application development, delivery, lifecycle management, and security. By the end of this book, you'll have learned how to leverage Helm to build, deploy, and manage applications on Kubernetes. What you will learnUnderstand how to deploy applications on Kubernetes with easePackage dynamic applications for deployment on KubernetesIntegrate Helm into an existing software release processDevelop an enterprise automation strategy on Kubernetes using HelmUse Helm within a Helm Kubernetes operatorLeverage Helm in a secure and stable manner that fits the enterpriseDiscover the ins and outs of automation with HelmWho this book is for This book is for Kubernetes developers or administrators who are interested in learning Helm to provide automation for app development on Kubernetes. Although no prior knowledge of Helm is required, basic knowledge of Kubernetes application development will be useful.

 **Linux Basics for Hackers** OccupyTheWeb,2018-12-04 This practical, tutorial-style book uses the Kali Linux distribution to teach Linux basics with a focus on how hackers would use them. Topics include Linux command line basics, filesystems, networking, BASH basics, package management, logging, and the Linux kernel and drivers. If you're getting started along the exciting path of hacking, cybersecurity, and pentesting, Linux Basics for Hackers is an excellent first step. Using Kali Linux, an advanced penetration testing

*20*

distribution of Linux, you'll learn the basics of using the Linux operating system and acquire the tools and techniques you'll need to take control of a Linux environment. First, you'll learn how to install Kali on a virtual machine and get an introduction to basic Linux concepts. Next, you'll tackle broader Linux topics like manipulating text, controlling file and directory permissions, and managing user environment variables. You'll then focus in on foundational hacking concepts like security and anonymity and learn scripting skills with bash and Python. Practical tutorials and exercises throughout will reinforce and test your skills as you learn how to: - Cover your tracks by changing your network information and manipulating the rsyslog logging utility - Write a tool to scan for network connections, and connect and listen to wireless networks - Keep your internet activity stealthy using Tor, proxy servers, VPNs, and encrypted email - Write a bash script to scan open ports for potential targets - Use and abuse services like MySQL, Apache web server, and OpenSSH - Build your own hacking tools, such as a remote video spy camera and a password cracker Hacking is complex, and there is no single way in. Why not start at the beginning with Linux Basics for Hackers?

 RHCSA Red Hat Enterprise Linux 8: Asghar Ghori,2020-01-10 > Covers Red Hat Enterprise Linux 8 > Covers ALL official exam objectives for the RHCSA exam based on Red Hat Enterprise Linux 8 > Equally good for self-study and in-class training > 81 Step-by-Step exercises > 70 Do-It-Yourself Challenge Labs > 375 Check Your Understanding

Questions & Answers > Concepts explained with diagrams > Commands and options summarized in tables > Exam tips included > 4 Unique Sample RHCSA Exams This book has 21 chapters that are organized logically. It covers the topics on local RHEL 8 installation; initial interaction with the system and basic commands; compression and archiving; file editing and manipulation; standard and special permissions; file searching and access controls; user monitoring and authentication files; users, groups, and password aging; bash shell features and startup files; processes and task scheduling; basic and advanced software administration techniques; system boot process and bootloader; kernel management and system initialization; logging and system tuning; basic and advanced storage management tools and solutions; local and remote file systems and swap regions; network device and connection configuration; time synchronization and hostname resolution; the secure shell service; and firewall and SELinux controls. Each chapter highlights the major topics and relevant exam objectives at the beginning, and ends with review questions & answers and Do-It-Yourself challenge labs. Throughout the book, figures, tables, screen shots, examples, and exam tips have been furnished to support explanation and exam preparation. This book includes four sample exams for RHCSA, which are expected to be done using the knowledge and skills attained from reading the material and practicing the exercises and challenge labs. The labs and the sample exams include references to relevant topics and/or exercises.

This is likewise one of the factors by obtaining the soft documents of this **Virtualbox Manager** by online. You might not require more period to spend to go to the book initiation as competently as search for them. In some cases, you likewise accomplish not discover the notice Virtualbox Manager that you are looking for. It will categorically squander the time.

However below, past you visit this web page, it will be therefore enormously simple to acquire as skillfully as download guide Virtualbox Manager

It will not understand many epoch as we accustom before. You can accomplish it even though act out something else at house and even in your workplace. in view of that easy! So, are you question? Just exercise just what we come up with the money for under as well as evaluation **Virtualbox Manager** what you once to read!

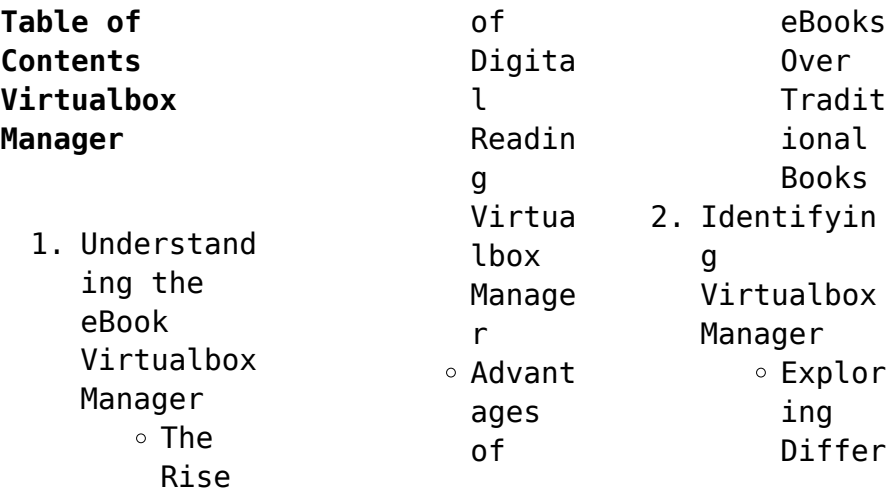

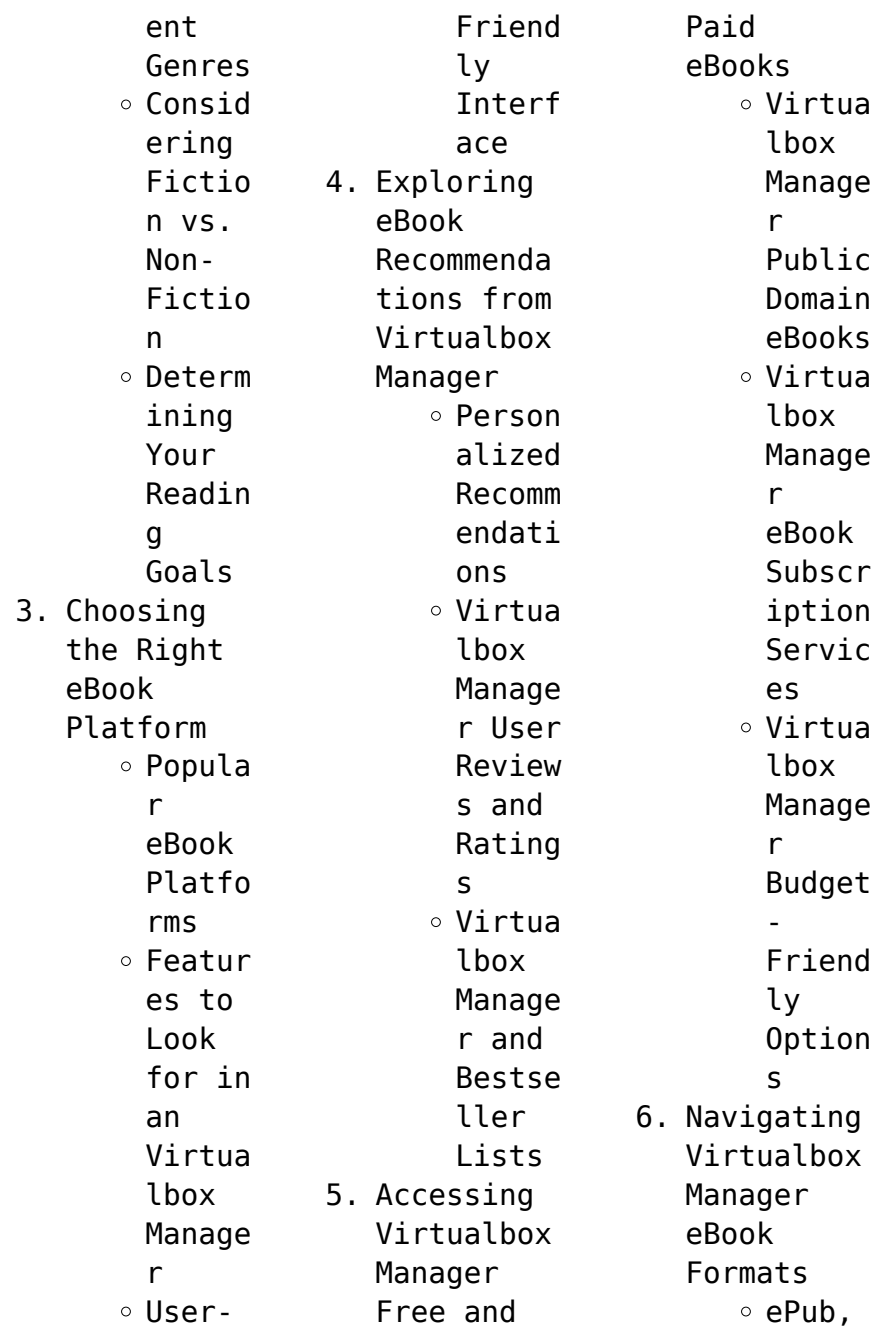

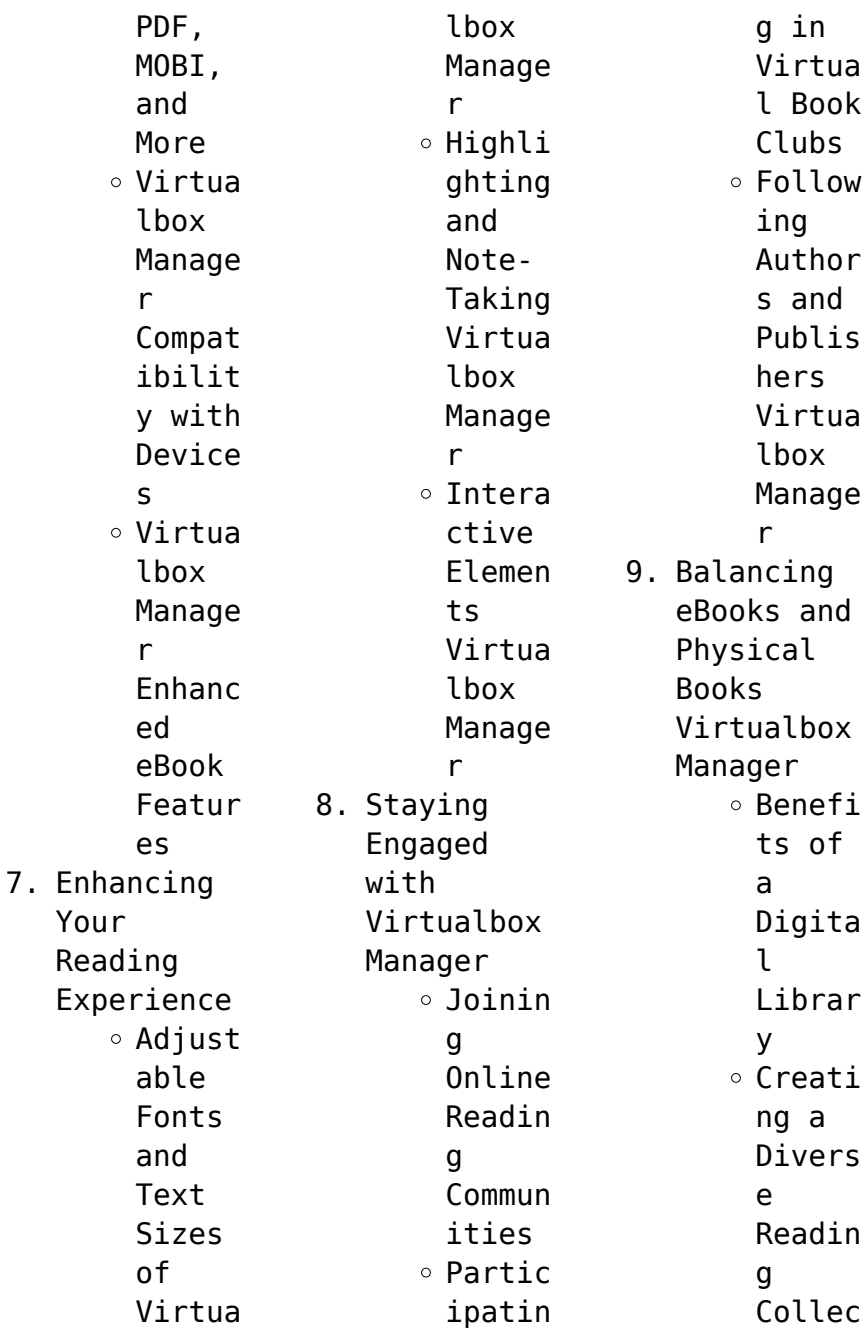

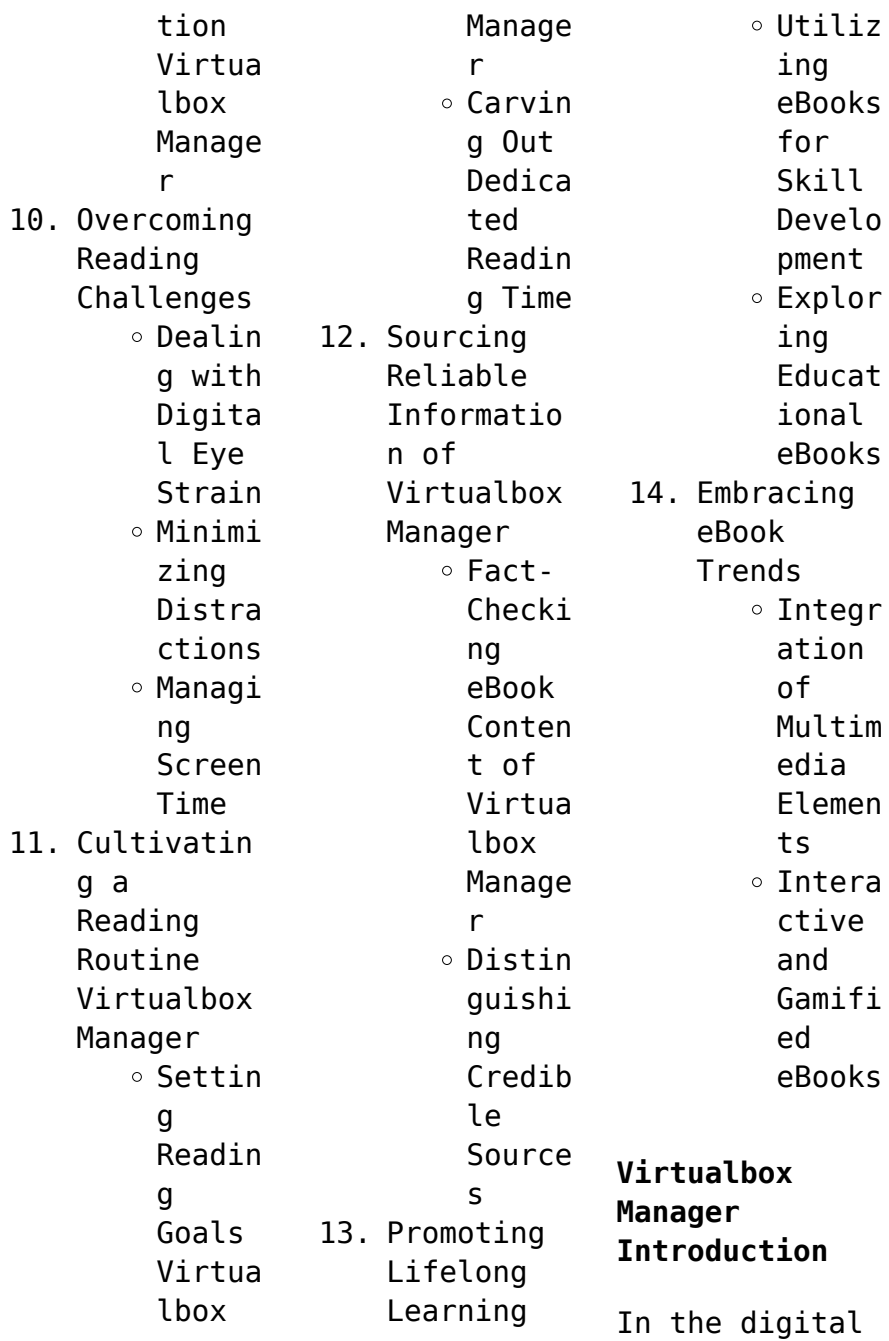

age, access to information has become easier than ever before. The ability to download Virtualbox Manager has revolutionized the way we consume written content. Whether you are a student looking for course material, an avid reader searching for your next favorite book, or a professional seeking research papers, the option to download Virtualbox Manager has opened up a world of possibilities.

Downloading Virtualbox Manager provides numerous advantages over physical copies of books and documents. Firstly, it is incredibly convenient. Gone are the days of carrying around heavy textbooks or bulky folders filled with papers. With the click of a button, you can gain immediate access to valuable resources on any device. This convenience allows for efficient studying, researching, and reading on

the go. Moreover, the cost-effective nature of downloading Virtualbox Manager has democratized knowledge. Traditional books and academic journals can be expensive, making it difficult for individuals with limited financial resources to access information. By offering free PDF downloads, publishers and authors are enabling a wider audience to benefit from their work. This inclusivity promotes equal opportunities

for learning and personal growth. There are numerous websites and platforms where individuals can download Virtualbox Manager. These websites range from academic databases offering research papers and journals to online libraries with an expansive collection of books from various genres. Many authors and publishers also upload their work to specific websites, granting readers access to their content without any charge. These platforms

not only provide access to existing literature but also serve as an excellent platform for undiscovered authors to share their work with the world. However, it is essential to be cautious while downloading Virtualbox Manager. Some websites may offer pirated or illegally obtained copies of copyrighted material. Engaging in such activities not only violates copyright laws but also undermines the efforts of authors, publishers, and

researchers. To ensure ethical downloading, it is advisable to utilize reputable websites that prioritize the legal distribution of content. When downloading Virtualbox Manager, users should also consider the potential security risks associated with online platforms. Malicious actors may exploit vulnerabilities in unprotected websites to distribute malware or steal personal information. To protect themselves, individuals

should ensure their devices have reliable antivirus software installed and validate the legitimacy of the websites they are downloading from. In conclusion, the ability to download Virtualbox Manager has transformed the way we access information. With the convenience, costeffectiveness, and accessibility it offers, free PDF downloads have become a popular choice for students, researchers, and book lovers worldwide.

However, it is crucial to engage in ethical downloading practices and prioritize personal security when utilizing online platforms. By doing so, individuals can make the most of the vast array of free PDF resources available and embark on a journey of continuous learning and intellectual growth.

## **FAQs About Virtualbox Manager Books**

How do I know which eBook platform is the

best for me? Finding the best eBook platform depends on your reading preferences and device compatibility. Research different platforms, read user reviews, and explore their features before making a choice. Are free eBooks of good quality? Yes, many reputable platforms offer high-quality free eBooks, including classics and public domain works. However, make sure to verify the source to ensure the eBook credibility.

Can I read eBooks without an eReader? Absolutely! Most eBook platforms offer webbased readers or mobile apps that allow you to read eBooks on your computer, tablet, or smartphone. How do I avoid digital eye strain while reading eBooks? To prevent digital eye strain, take regular breaks, adjust the font size and background color, and ensure proper lighting while reading eBooks. What the advantage of interactive eBooks?

Interactive eBooks incorporate multimedia elements, quizzes, and activities, enhancing the reader engagement and providing a more immersive learning experience. Virtualbox Manager is one of the best book in our library for free trial. We provide copy of Virtualbox Manager in digital format, so the resources that you find are reliable. There are also many Ebooks of related with Virtualbox Manager. Where to download

Virtualbox Manager online for free? Are you looking for Virtualbox Manager PDF? This is definitely going to save you time and cash in something you should think about. If you trying to find then search around for online. Without a doubt there are numerous these available and many of them have the freedom. However without doubt you receive whatever you purchase. An alternate way to get ideas is always to check another Virtualbox

Manager. This method for see exactly what may be included and adopt these ideas to your book. This site will almost certainly help you save time and effort, money and stress. If you are looking for free books then you really should consider finding to assist you try this. Several of Virtualbox Manager are for sale to free while some are payable. If you arent sure if the books you would like to download works with for usage along with your computer, it is possible to download free

trials. The free guides make it easy for someone to free access online library for download books to your device. You can get free download on free trial for lots of books categories. Our library is the biggest of these that have literally hundreds of thousands of different products categories represented. You will also see that there are specific sites catered to different product types or categories, brands or niches related with Virtualbox

Manager. So depending on what exactly you are searching, you will be able to choose e books to suit your own need. Need to access completely for Campbell Biology Seventh Edition book? Access Ebook without any digging. And by having access to our ebook online or by storing it on your computer, you have convenient answers with Virtualbox Manager To get started finding Virtualbox Manager, you are right to find our website which has a

comprehensive collection of books online. Our library is the biggest of these that have literally hundreds of thousands of different products represented. You will also see that there are specific sites catered to different categories or niches related with Virtualbox Manager So depending on what exactly you are searching, you will be able tochoose ebook to suit your own need. Thank you for reading Virtualbox Manager. Maybe you have knowledge that,

people have search numerous times for their favorite readings like this Virtualbox Manager, but end up in harmful downloads. Rather than reading a good book with a cup of coffee in the afternoon, instead they iuggled with some harmful bugs inside their laptop. Virtualbox Manager is available in our book collection an online access to it is set as public so you can download it instantly. Our digital library spans in multiple locations,

allowing you to get the most less latency time to download any of our books like this one. Merely said, Virtualbox Manager is universally compatible with any devices to read.

### **Virtualbox Manager :**

**british national formulary wikipedia** - Jul 04 2023 web the british national formulary bnf is a united kingdom uk pharmaceutical reference book that contains a wide spectrum of information and advice on

#### **Virtualbox Manager**

prescribing and pharmacology along with specific facts and details about many medicines available on the uk national health service nhs **medicines guidance bnfc nice** - Mar 20 2022 web medicines guidance guidance on prescribing prescription writing supply of medicines emergency supply of medicines controlled drugs and drug dependence adverse reactions to drugs guidance on intravenous infusions medicines

optimisation **the british national formulary past present and future** - Dec 29 2022 web past present and future joy ogden since it was first published in 1949 the british national formulary bnf has been the lead authority on the selection and use of medicines for health professionals in the uk here joy ogden discusses how the bnf has evolved from its first inception to the modern age of digital

publishing figure 1 *drugs a to z bnf nice bnf british national formulary* - Jun 03 2023 web browse drug monographs by a to z drug monographs describe the uses doses safety issues medicinal forms and other considerations involved in the use of a drug a british national formulary bnf pharmaceutical press - Jan 30 2023 web british national formulary bnf the first choice for concise medicines information

practical and evidence based british national formulary bnf is the only drug formulary in the world that is both independent and has rigorous accredited content creation processes sales upgrades bnf publications apps on google play - Apr 20 2022 web oct 30 2023 the british national formulary is the first choice for concise medicines information and trusted by healthcare professionals to support

confident decision making at the point of care the preface about bnf nice bnf british national formulary - Jul 24 2022 web the bnf is a joint publication of the british medical association and the royal pharmaceutical society it is published under the authority of a joint formulary committee which comprises representatives of the two professional bodies the uk health departments the medicines and healthcare products

regulatory agency and a *bnf 65 british national formulary march 2013 september 2013* - Sep 06 2023 web english xviii 1102 pages 22 cm this biannual publication provides details on all medicines currently available on the uk market with particular reference to their uses contraindicatio ns side effects dosage and relative cost specialized at foot of title bma royal pharmaceutical society text on inside covers british national

formulary for children wikipedia - Oct 27 2022 web bnf for children bnfc is the standard uk paediatric reference for prescribing and pharmacology it contains a wide range of information and advice on prescribing for children from newborn to adolescence the entries are classified by group of drug giving cautions for use side effects indications and dose for most of the drugs available for children in **the british national formulary pubmed** - Feb 28

2023 web nov 2 2016 the cpd article introduced the revised format of the british national formulary bnf and explained how the information it contains may be accessed it discussed the importance of deve **using the british national formulary effectively pubmed** - Jun 22 2022 web sep 21 2016 nursing students nurses and other healthcare professionals involved in prescribing dispensing administration

and monitoring of medicines should be able to navigate and use the british national formulary bnf effectively recent changes to the structure of the bnf have resulted in new symbols ad bnf publications on the app store - Feb 16 2022 web the british national formulary is the first choice for concise medicines information and trusted by healthcare professionals to support confident decision making at the point of care the bnf

and bnf for children app makes it easy to access up to date bnf guidance on prescribing dispensing and adm **british national formulary bnf publications pharmaceutical** - Aug 05 2023 web the bnf partners the british national formulary is published jointly by bmj and pharmaceutical press the publishing division of royal pharmaceutical society the bnf for children is published jointly by bmj pharmaceutical

press the royal college of paediatrics and child health and the neonatal and paediatric pharmacy group **bnf british national formulary nice** - Oct 07 2023 web sep 27 2023 online access to the bnf british national formulary content within the uk provided by nice *interactions a to z bnf nice bnf british national formulary* - May 22 2022 web interactions a to z browse drugs by a to z to check for interactions includes

information on the severity of an interaction and the type of evidence to support it a b c d e *about the british national formulary bnf publications* - Nov 27 2022 web bnf publications provide doctors pharmacists and other health professionals with sound up to date and timely information about the use of drugs by including key information on the selection prescribing dispensing and administration of drugs **online access british**

**national formulary bnf publications** - Apr 01 2023 web the first choice for concise medicines information bnf and bnf for children bnfc are available online in a mobile responsive format through medicinescomple te evidence based practical information for health professionals who bnf 80 september 2020 march 2021 google books - Sep 25 2022 web aug 25 2020 compiled with the advice of clinical experts and continually

updated to reflect the latest evidence from credible sources worldwide the new edition of the british national formulary 80 **british national formulary bnf chapter code search** - Aug 25 2022 web 1 a code lookup search for a bnf chapter code enter the bnf chapter into the box labelled code and select the search button a table of results is presented 2 the result table provides the vmp name of products which relate to the

bnf chapter selected the results table presents a list of products at virtual medicinal product vmp level **medicines guidance bnf nice bnf british national formulary** - May 02 2023 web prescription writing emergency supply of medicines controlled drugs and drug dependence adverse reactions to drugs guidance on intravenous infusions medicines optimisation antimicrobial stewardship

prescribing **canardo tome 1 le chien debout bdfugue** - Jun 01 2022 web tome n 1 album le chien debout date de parution 04 mai 1993 type de récit histoire complète référence 9782203335035 nombre de pages 48 poids 394 g dimensions 30 5  $x$  23  $\theta$  cm langue français editeur casterman collection ligne rouge auteurs benoît sokal scénario dessin couleurs genres thèmes et *le chien debout une enquête de l inspecteur canardo tome 1* - Jan 08 2023 web une enquête de l inspecteur canardo tome 1 le chien debout benoît sokal j ai lu des milliers de livres avec la livraison chez vous en 1 jour ou en magasin avec 5 de réduction canardo tome 1 le chien debout copy verify meetcircle - Dec 27 2021 web 2 canardo tome 1 le chien debout 2022 02 17 his name is john blacksad he s a private detective who s seen much evil in the past but never in his long life has he encountered a case as bizarre canardo une enquête de l inspecteur 1 le

chien debout - Jun 13 2023 web jun 4 2003 canardo une enquête de l inspecteur 1 le chien debout ad ad casterman 1981 sokal acheter album créé dans la bedetheque le 04 06 2003 dernière modification le 24 04 2021 à 17 15 par tchouckitchouck **une enquête de l inspecteur canardo tome 1 le chien debout** - Mar 10 2023 web may 4 1993 canardo est inspecteur de police et boit un coup chez fredo lorsqu un chien arrive qui est pris à parti par le caïd du coin qui ne voit pas

d un bon oeil revenir l ancien amour de sa maîtresse sokal canardo 1 le chien debout casterman 1981 eo - Apr 30 2022 web canardo tome 1 le chien debout sokal casterman 1990 tres bon etat eur 5 00 achat immédiat 22d 1h voir détails canardo 23 mort sur le lac sokal casterman 2015 eo tbe eur 25 00 achat immédiat 20d 5h voir détails canardo sokal 1979 pepperland eo tbe eur 15 00 achat immédiat 18d 0h **casterman canardo tome 1 le chien debout** - Nov 06 2022 web canardo

canardo tome 1 le chien debout mise en couleur benoît sokal albums **canardo tome 1 le chien debout ftp popcake** - Jan 28 2022 web 2 canardo tome 1 le chien debout 2021 02 13 dungeon parade dark horse comics spanning the icy streets of reykjavik the icelandic highlands and cold isolated fjords the *canardo canardo tome 1 le chien debout fnac* - Feb 09 2023 web résumé fernand est de retour 10 ans qu il était parti il ne va pas être triste son retour au pays faudra

peut être quand même leur rafraîchir la mémoire à tous ces veaux en commençant par le bar à fredo contre le mur du poulailler où fernand avait ses habitudes et sa bouteille à lui **canardo tome 1 le chien debout format pdf** - Aug 03 2022 web obtenez le livre canardo tome 1 le chien debout de benoît sokal au format pdf sur e leclerc canardo tome 1 le chien debout pdf old vulkk - Mar 30 2022 web canardo tome 1 le chien debout dungeon parade milou idéfix et cie le chien en bd the

misadventures of grumpy cat and pokey devil s day freddy lombard 5 f 52 turkish white the wind in the willows canardo tome 1 le chien debout sky hawk le chien debout conquering armies abelard sâti tyler cross black rock syberia 5 is the *le chien debout canardo canardo 1 ciltli kapak* - Jul 14 2023 web le chien debout canardo canardo 1 sokal benoît amazon com tr kitap Çerez tercihlerinizi seçin Çerez bildirimimizde ayrıntılı şekilde açıklandığı üzere alışveriş

yapmanızı sağlamak alışveriş deneyiminizi iyileştirmek ve hizmetlerimizi sunmak için gerekli olan çerezleri ve benzer araçları kullanırız *l inspecteur canardo tome 1 le chien debout amazon fr* - Apr 11 2023 web noté 5 retrouvez l inspecteur canardo tome 1 le chien debout et des millions de livres en stock sur amazon fr achetez neuf ou d occasion *casterman le chien debout* - Aug 15 2023 web scénario benoît sokal dessin benoît sokal canardo 1

le chien debout mise en couleur benoît sokal bd ado adultes 12 50 paru le 01 09 1981 genre polar thèmes aventure enquête dans la même série benoît sokal canardo 25 un con en hiver benoît sokal canardo 24 la mort aux yeux verts benoît sokal canardo 23 mort sur le lac canardo tome 1 benoît sokal policier thriller bdnet com - Jul 02 2022 web sokal est san conteste un des meilleur dessinateur de bande dessiné polar noir francais et etranger le

chien debout est une tres bonne parodie des filmes policier et vous plonge dans un univer glauque et typique de sokal **canardo tome 1 le chien debout format epub fixed layout** - Sep 04 2022 web apr 3 2023 téléchargez le livre canardo tome 1 le chien debout de benoît sokal en ebook au format epub fixed layout sur vivlio et retrouvez le sur votre liseuse préférée *canardo tome 1 le chien debout 1981 bdbase* - Dec 07 2022 web canardo

tome 1 le chien debout une bande dessinée de benoît sokal paru en 1981 chez casterman dans la collection a suivre **canardo vol 1 le chien debout format kindle amazon fr** - May 12 2023 web canardo vol 1 le chien debout format kindle de benoît sokal auteur artiste format format kindle 13 évaluations livre 3 sur 19 canardo afficher tous les formats et éditions kindle et comixology 8 99 lire sur n importe quel appareil n a livre 3 sur 19 canardo nombre

de pages de l édition imprimée 47 pages langue français pense bêtes **le chien debout l inspecteur canardo tome 1 1981 tasseur** - Oct 05 2022 web aug 15 2012 j adore suivre les aventures du canard alcoolique dans la basse fosse des animaux alors ça a commencé avec une corneille qui rale sous la pluie suivit explorer *canardo tome 1 le chien debout pdf ftp bonide* - Feb 26 2022 web 2 canardo tome 1 le chien debout 2019 10 05 forensic pathologist

margaret campbell but when campbell vulnerable and still grieving the loss of her father learns that the victims were subjected to live autopsies she knows the case is bigger than her pride the killing room li campbell and mei **us history semester a exam flashcards quizlet** - Apr 30 2022 web they switch around the order of the questions but the answers are correct learn with flashcards games and more for free fresh features from the 1 ai

enhanced learning platform explore the lineup *edmentum world history answers answers for 2023 exams* - Dec 07 2022 web click card to see the answer answer 1 is the way of life of a group of people 2 traits of people religion family life government agriculture economy education philosophy science weapons warfare arts and crafts codes of law literature and social customs join studyhippo to unlock the other answers **world history**

**fall semester exam review answer key tpt** - Jun 01 2022 web world history fall semester exam review answer key 5 0 1 rating view preview grade levels 9th 12th subjects world history resource type world history semester 2 pretest apex answers pdf course hero - Feb 26 2022 web view world history semester 2 pretest apex answers pdf from unknown 101 at harrisville junior senior high school world history semester 2 pretest apex

answers pdf free pdf download now source upload to study *unlocking the key to k12 world history semester test answers* - Oct 05 2022 web if you re looking for the answers to the k12 world history semester test you re in the right place this comprehensive exam covers a wide range of topics including ancient civilizations world religions medieval europe the renaissance and more **world history semester 1 exam review**

**flashcards studyhippo** - Mar 30 2022 web jul 8 2022 world history semester 1 exam review flashcards get access to high quality and unique 50 000 college essay examples and more than 100 000 flashcards and test answers from around the world *world history semester exam flashcards quizlet* - Apr 11 2023 web jul 23 2023 1 80 flashcards test q chat beta created by bakera2019 terms in this set 80 which best describes why muhammad s

preaching made his principles distasteful to many in mecca he strongly rejected the existence of any god but allah during the holy month of ramadan muslims refrain from eating **world history semester 1 final exam flashcards quizlet** - Mar 10 2023 web in world war i the nations of great britain france and russia along with the other nations that fought on their side also the group of nations including great britain the soviet union

and the united states that opposed the axis powers in world war ii **world history ii practice test questions final exam study com** - Dec 27 2021 web test and improve your knowledge of world history ii with fun multiple choice exams you can take online with study com *world history semester 1 exam study guide quizlet* - Jul 02 2022 web world history semester 1 exam study guide neolithic revolution click the card to flip also known as the

agricultural revolution it was the beginning of a more permanent settlement of tribes it showed the beginning of farming for food click the card to flip 1 52 *world history semester 2 final exam quizlet* - Jan 08 2023 web 1 god is reasonable 2 heaven exists 3 god is a watchmaker what was another name for the enlightenment the age of reason what was the 18th century philosophical movement where intellectuals were impressed

w scientific movement enlightenment scientific revolution gave europeans a new way to view humankind s place in the universe edmentum end of semester test world history semester a quizlet - Aug 03 2022 web age of enlightenment age of reason this was a time period of new ideas theories philosophies and discoveries in politics art music math science exploration literature etc reason and logic became the center of understanding rather than the

#### **Virtualbox Manager**

church and religion inspired people to think for themselves and deny authority **world history semester 1 exam flashcards quizlet** - May 12 2023 web the spread of eastern orthodoxy and the cyrillic alphabet define polytheism and give an example the worship of more than one god hinduism is an example define monotheism and give an example the worship of only one god judaism christianity and islam are all examples quran holy book of islam world history

semester 1 exam review 2021 2022 quizlet - Nov 06 2022 web scientific method a method of procedure that has characterized natural science since the 17th century consisting in systematic observation measurement and experiment and the formulation testing and modification of hypotheses philisophe french word for philosopher they believed the role of philosophy was to change the world *world history semester 1 final exam review answers quizlet* - Jul

14 2023 web world history semester 1 final exam review answers what was the purpose of the ziggurat in sumerian civilization click the card to flip it was a platform by a temple for gods and goddesses click the card to flip 1 73 flashcards test match q chat created by vincehild terms in this set 73 **world history i practice test questions final exam study com** - Feb 09 2023 web free practice test instructions choose your answer to the question and

click continue to see how you did then click next question to answer the next question when you have completed **world history semester exam quizizz** - Sep 04 2022 web world history semester exam quiz for 10th grade students find other quizzes for history and more on quizizz for free *world history practice tests varsity tutors* - Jan 28 2022 web take one of our many world history practice tests for a run through of commonly asked questions you

will receive incredibly detailed scoring results at the end of your world history practice test to help you identify your strengths and weaknesses pick one of our world history practice tests now and begin world history final exam flashcards and study sets quizlet - Aug 15 2023 web learn world history final exam with free interactive flashcards choose from 5 000 different sets of world history final exam flashcards on quizlet *world history*

*final exam study guide answers quizlet* - Jun 13 2023 web world history final exam study guide answers 5 0 1 review get a hint 1 what revolution encouraged european countries to seek out raw materials from other countries click the card to flip industrial revolution click the card to flip 1 75 flashcards learn test match q chat created by marcia carrillo teacher good luck d Best Sellers -

Books ::

#### **Virtualbox Manager**

[john dryden all](https://www.freenew.net/form-library/threads/?k=John-Dryden-All-For-Love.pdf) [for love](https://www.freenew.net/form-library/threads/?k=John-Dryden-All-For-Love.pdf) [kawasaki tg18](https://www.freenew.net/form-library/threads/?k=kawasaki-tg18-service-manual.pdf) [service manual](https://www.freenew.net/form-library/threads/?k=kawasaki-tg18-service-manual.pdf) [johnson 50 hp 2](https://www.freenew.net/form-library/threads/?k=Johnson_50_Hp_2_Stroke_Outboard_Manual.pdf) [stroke outboard](https://www.freenew.net/form-library/threads/?k=Johnson_50_Hp_2_Stroke_Outboard_Manual.pdf) [manual](https://www.freenew.net/form-library/threads/?k=Johnson_50_Hp_2_Stroke_Outboard_Manual.pdf) [john websters](https://www.freenew.net/form-library/threads/?k=John_Websters_The_Duchess_Of_Malfi_Blooms_Modern_Critical_Interpretations.pdf) [the duchess of](https://www.freenew.net/form-library/threads/?k=John_Websters_The_Duchess_Of_Malfi_Blooms_Modern_Critical_Interpretations.pdf)

[malfi blooms](https://www.freenew.net/form-library/threads/?k=John_Websters_The_Duchess_Of_Malfi_Blooms_Modern_Critical_Interpretations.pdf) [modern critical](https://www.freenew.net/form-library/threads/?k=John_Websters_The_Duchess_Of_Malfi_Blooms_Modern_Critical_Interpretations.pdf) [interpretations](https://www.freenew.net/form-library/threads/?k=John_Websters_The_Duchess_Of_Malfi_Blooms_Modern_Critical_Interpretations.pdf) [john rutter the](https://www.freenew.net/form-library/threads/?k=John_Rutter_The_Lord_Bless_You.pdf) [lord bless you](https://www.freenew.net/form-library/threads/?k=John_Rutter_The_Lord_Bless_You.pdf) [john lawson a](https://www.freenew.net/form-library/threads/?k=john-lawson-a-new-voyage-to-carolina.pdf) [new voyage to](https://www.freenew.net/form-library/threads/?k=john-lawson-a-new-voyage-to-carolina.pdf) [carolina](https://www.freenew.net/form-library/threads/?k=john-lawson-a-new-voyage-to-carolina.pdf) [kate forsyth](https://www.freenew.net/form-library/threads/?k=Kate-Forsyth-Witches-Of-Eileanan.pdf)

[witches of](https://www.freenew.net/form-library/threads/?k=Kate-Forsyth-Witches-Of-Eileanan.pdf) [eileanan](https://www.freenew.net/form-library/threads/?k=Kate-Forsyth-Witches-Of-Eileanan.pdf) [joy comes in](https://www.freenew.net/form-library/threads/?k=Joy-Comes-In-The-Morning.pdf) [the morning](https://www.freenew.net/form-library/threads/?k=Joy-Comes-In-The-Morning.pdf) [john deere 8200](https://www.freenew.net/form-library/threads/?k=John-Deere-8200-Drill-Manual.pdf) [drill manual](https://www.freenew.net/form-library/threads/?k=John-Deere-8200-Drill-Manual.pdf) [johnson 225](https://www.freenew.net/form-library/threads/?k=johnson-225-ocean-runner-weight.pdf) [ocean runner](https://www.freenew.net/form-library/threads/?k=johnson-225-ocean-runner-weight.pdf) [weight](https://www.freenew.net/form-library/threads/?k=johnson-225-ocean-runner-weight.pdf)